## SAP ABAP table V T7ID2T {Generated Table for View}

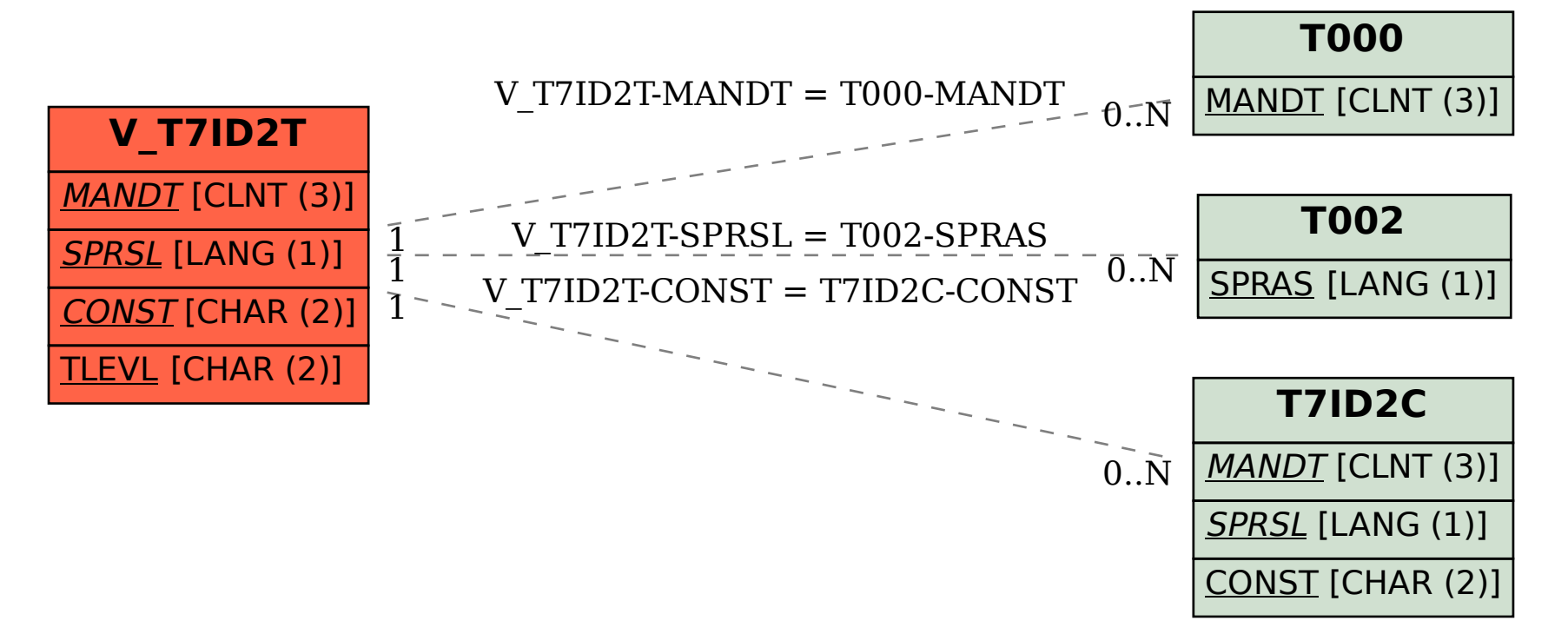